### FORMATO PARA LA FO RMULACION DE PROYECTO

#### 1. INFORMACI€N B•SICA

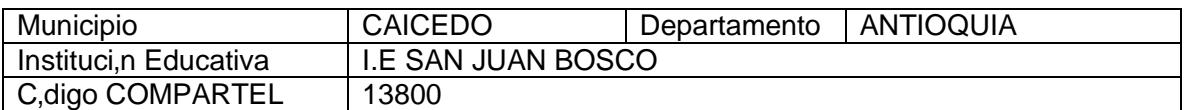

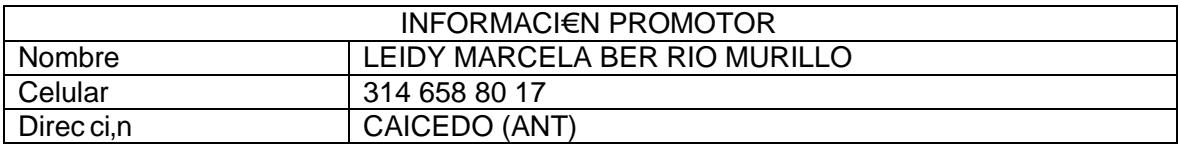

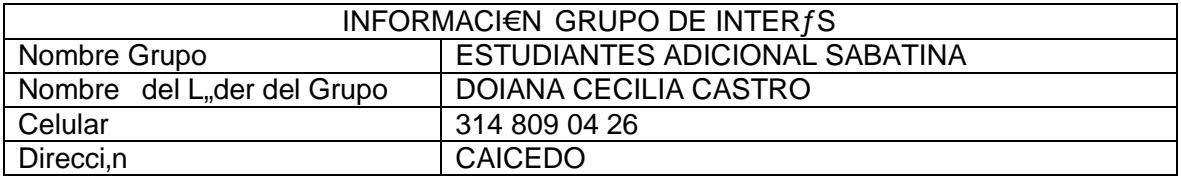

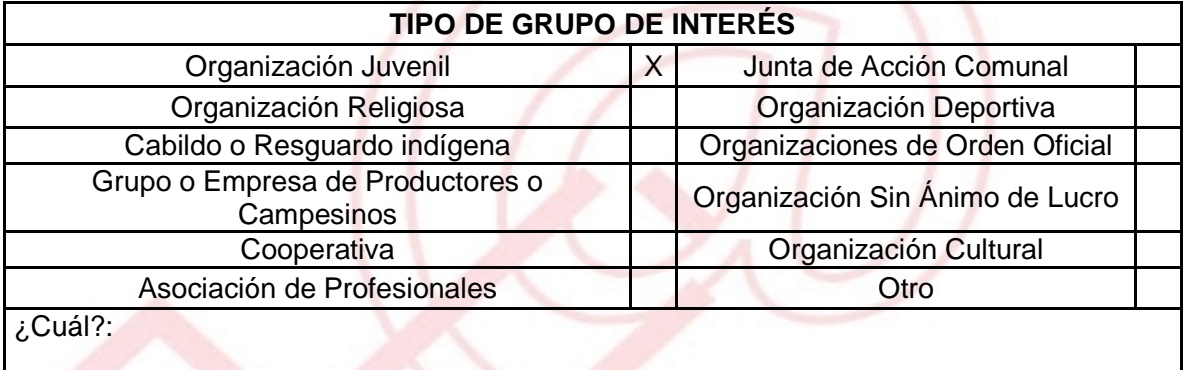

DESCRIBA COMO UTILIZAR• LAS TIC EN LA FORMULACI€N DEL PROYECTO: Con el presente proyecto se realizara un trabajo interesante debido a que este exige bastante investigaci€n te€rica para capacitar a los j€venes emprendedores, toda esta informaci€n ser• dada a ellos por medio de las tecnolog, as de informaci€n y comunicaci€n, a travfs del Nuevo telecentro como centro de acompa"amiento pedag€gico,

> UNI€N TEMPORAL ACCESO AL S@BER CALLE 12 No. 8-55 TELEFAX (1) 3343886<br>BOGOT •, COLOMBIA<br>E-mail: <u>accesoalsaberr2@gmail.com</u>

## 2. INFORMACI€N DEL PROYECTO

NOMBRE DEL PROYECTO: TRANSFORMACI‡N DE LA FRU TA EN PULPA PARA SU COMERCIALIZACI‡N

A QUƒ INICIATIVA DESARROLLO LOCAL EST• VICULADO EL PROYECTO:

Esta iniciativa se vincula al proceso de formaci, n de j, venes emprendedores, dentro del marco legal y el apoyo del estado

## OBJETIVOS GENERAL Y ESPECI FICOS:

OBJETIVO GENERAL:

Brindar a los j€venes del municipio una oportunidad de aprendizaje, en la transformaci€n y comercializaci€n de la fruta, con un valor agregado, lista para su consumo

OBJETIVO ESPECˆFICOS

Capacitar a los j€venes interesados en aprender como transformar la fruta en pulpa, para su consumo.

Proporcionar herramientas para el aprendizaje utilizando como medio el Nuevo Telecentro con sus equipos para la formaci€n de ƒstos j€venes

Incentivar a los dem•s j€venes para que se unan a esta propuesta.

DESCRIPCION DEL PROBLEMA :

Actualmente en el municipio de Caicedo el 50% de los j€venes que terminan sus estudios secundarios no siguen con educaci€n superior y sus esperanzas de empleo son escasas.

> UNI€N TEMPORAL ACCESO AL S@BER CALLE 12 No. 8-55 TELEFAX (1) 3343886 BOGOT•, COLOMBIA E-mail: [accesoalsaberr2@gmail.com](mailto:accesoalsaberr2@gmail.com)

# APROXIMACI€N A LA SOLUCI €N:

Con el presente proyecto se pretende generar empleo para los j€venes que terminen sus estudios secundarios y no tengan forma de continuar con educaci€n superior, por medio de la transformaci€n de fruta en pulpa.

Dando as, un apoyo econ€mico a la familias beneficiarias del proyecto generando crecimiento socioecon€mico en el lugar.

## JUSTIFICACION DEL PROYECTO:

Este proyecto lograr• entre los j€venes tener oportunidades de mejorar su calidad de vida y participar dentro de una sociedad que cada d, a les exige m•s,

## POBLACION OBJETIVO:

Este proyecto cobijar• a todos aquellos bachilleres que no hayan continuado con educaci€n superior y que no tengan empleo.

#### ACTIVIDADES A DESARROLLAR :

- 1. Convocar a interesados
- 2. Organizaci€n del grupo
- 3. Buscar capacitador
- 4. Capacitar
- 5. Certificaci€n
- 6. Inicio transformaci€n frutal
- 7. Difusi€n del proyecto.

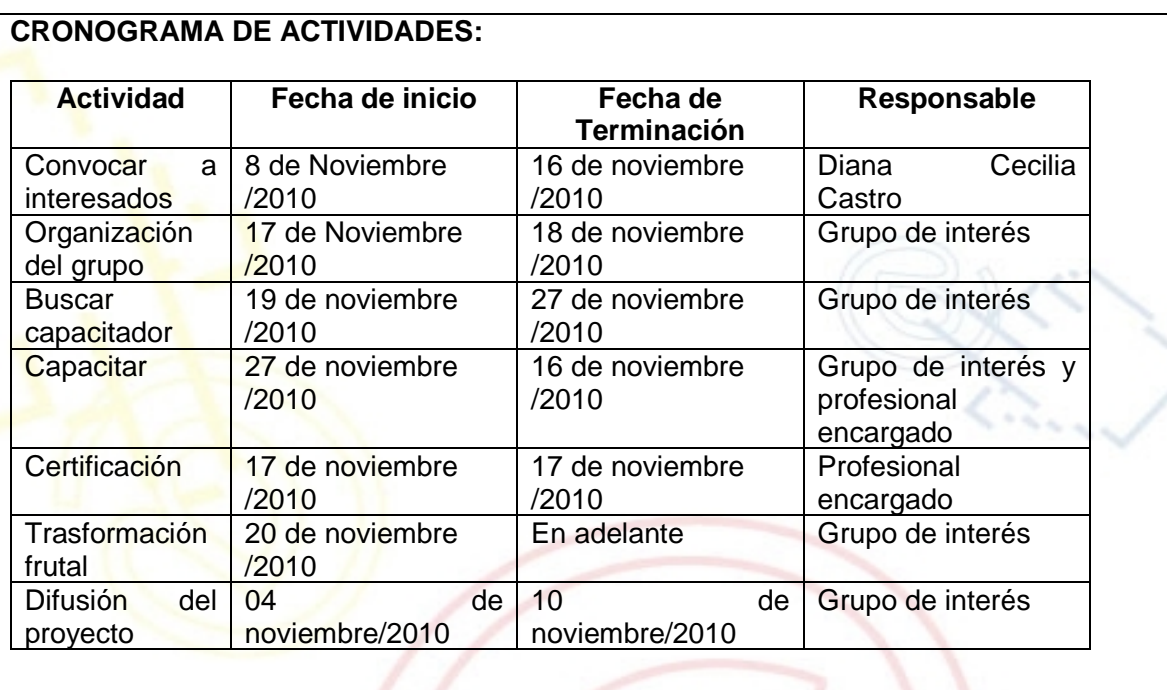

#### REQUERIMIENTOS:

FISICOS:

Los elementos requeridos para funcionamiento del proyecto son:

Aula, sillas, lapiceros, computador, maquina despulpadora de frutas, licuadora, empaques, congelador, term€metros, fog€n, copias, grameras e insumos.

#### FINANCIEROS:

Los recursos necesarios son:

Pago de ingeniero de alimentos, lapiceros, maquina despulpadora de frutas, licuadora, empaques, congelador, term€metros, fog€n,copias, alquiler de cocina, grameras e insumos

Este proyecto ser• presentado ante la Alcald.a Municipal -Secretaria de Educaci€n

HUMANOS:

Para el pleno desarrollo del proyecto es necesario un ingeniero en alimentos y compromiso del grupo de interƒs.

Realizar alianzas con organismos como Umatas y Asociaciones frut, colas, cuyas

# experiencias sean utilizadas en el mejoramiento de los procesos de transformaci€n de la fruta en pulpa, para su comercializaci€n.

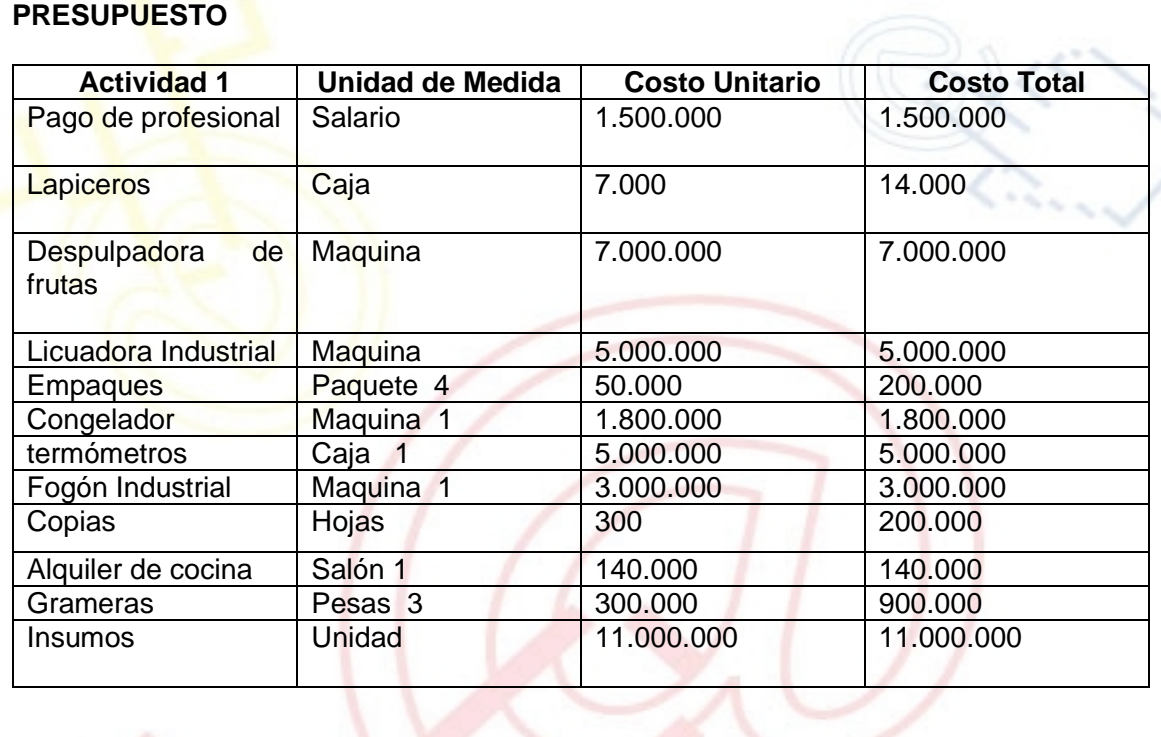

PORTAL DE LIBRE ACCESO AL CUAL EL PROYECTO SE ENCUENTRA VINCULADO:

Este proyecto puedes ser consultado en el portal de libre acceso denominado: Telecentros Compartel Regi€n 2, Siguiendo el link: - http://telecentroscompartelr2.